## Package 'svaNUMT'

April 12, 2022

Type Package

Title NUMT detection from structural variant calls

Version 1.0.0

Date 2021-03-09

Description svaNUMT contains functions for detecting NUMT events from structural variant calls. It takes structural variant calls in GRanges of breakend notation and identifies NUMTs by nuclear-mitochondrial breakend junctions. The main function reports candidate NUMTs if there is a pair of valid insertion sites found on the nuclear genome within a certain distance threshold. The candidate NUMTs are reported by events.

License GPL-3

Depends GenomicRanges, rtracklayer, VariantAnnotation, StructuralVariantAnnotation, BiocGenerics, R (>= 4.0)

- Imports assertthat, Biostrings, stringr, dplyr, methods, rlang, GenomeInfoDb, S4Vectors, GenomicFeatures
- Suggests TxDb.Hsapiens.UCSC.hg19.knownGene, ggplot2, devtools, testthat (>= 2.1.0), roxygen2, knitr, plyranges, circlize, tictoc, IRanges, SummarizedExperiment, rmarkdown

RoxygenNote 7.1.1

Encoding UTF-8

VignetteBuilder knitr

biocViews DataImport, Sequencing, Annotation, Genetics, VariantAnnotation

BugReports <https://github.com/PapenfussLab/svaNUMT/issues>

git\_url https://git.bioconductor.org/packages/svaNUMT

git branch RELEASE 3 14

git\_last\_commit 2fc3188

git\_last\_commit\_date 2021-10-26

Date/Publication 2022-04-12

Author Ruining Dong [aut, cre] (<<https://orcid.org/0000-0003-1433-0484>>)

Maintainer Ruining Dong <lnyidrn@gmail.com>

### <span id="page-1-0"></span>R topics documented:

```
numtDetect . . . . . . . . . . . . . . . . . . . . . . . . . . . . . . . . . . . . . . . . . 2
svaNUMT . . . . . . . . . . . . . . . . . . . . . . . . . . . . . . . . . . . . . . . . . . 3
```
#### **Index** [4](#page-3-0)

numtDetect *Detecting nuclear mitochondria fusion events.*

#### Description

Detecting nuclear mitochondria fusion events.

#### Usage

numtDetect(gr, max\_ins\_dist = 10)

#### Arguments

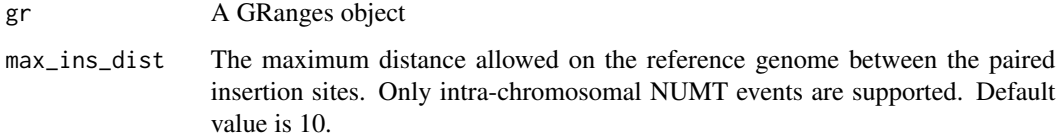

#### Details

Nuclear mitochondrial fusion (NUMT) is a common event found in human genomes. This function searches for NUMT events by identifying breakpoints supporting the fusion of nuclear chromosome and mitochondrial genome. Only BND notations are supported at the current stage. Possible linked nuclear insertion sites are reported by chromosome in GRanges format.

#### Value

A nested list of GRanges objects of candidate NUMTs.

#### Examples

```
vcf.file <- system.file("extdata", "MT.vcf", package = "svaNUMT")
vcf <- VariantAnnotation::readVcf(vcf.file, "hg19")
gr <- breakpointRanges(vcf, nominalPosition=TRUE)
numt.gr <- numtDetect(gr, max_ins_dist=20)
```
<span id="page-2-0"></span>

#### Description

svaNUMT contains functions for detecting NUMT events from structural variant calls. svaNUMT contains functions for detecting NUMT events from structural variant calls. It takes structural variant calls in GRanges of breakend notation and identifies NUMTs by nuclear-mitochondrial breakend junctions. The main function reports candidate NUMTs if there is a pair of valid insertion sites found on the nuclear genome within a certain distance threshold. The candidate NUMTs are reported by events.

#### Details

For more details on the features of StructuralVariantAnnotation, read the vignette: 'browseVignettes(package = "svaNUMT")'

# <span id="page-3-0"></span>**Index**

numtDetect, 2

svaNUMT, 3